$,$  tushu007.com

## <<eM-Plant >>

<<eM-Plant >>

- 13 ISBN 9787030248626
- 10 ISBN 7030248627

出版时间:2009-8

页数:387

PDF

更多资源请访问:http://www.tushu007.com

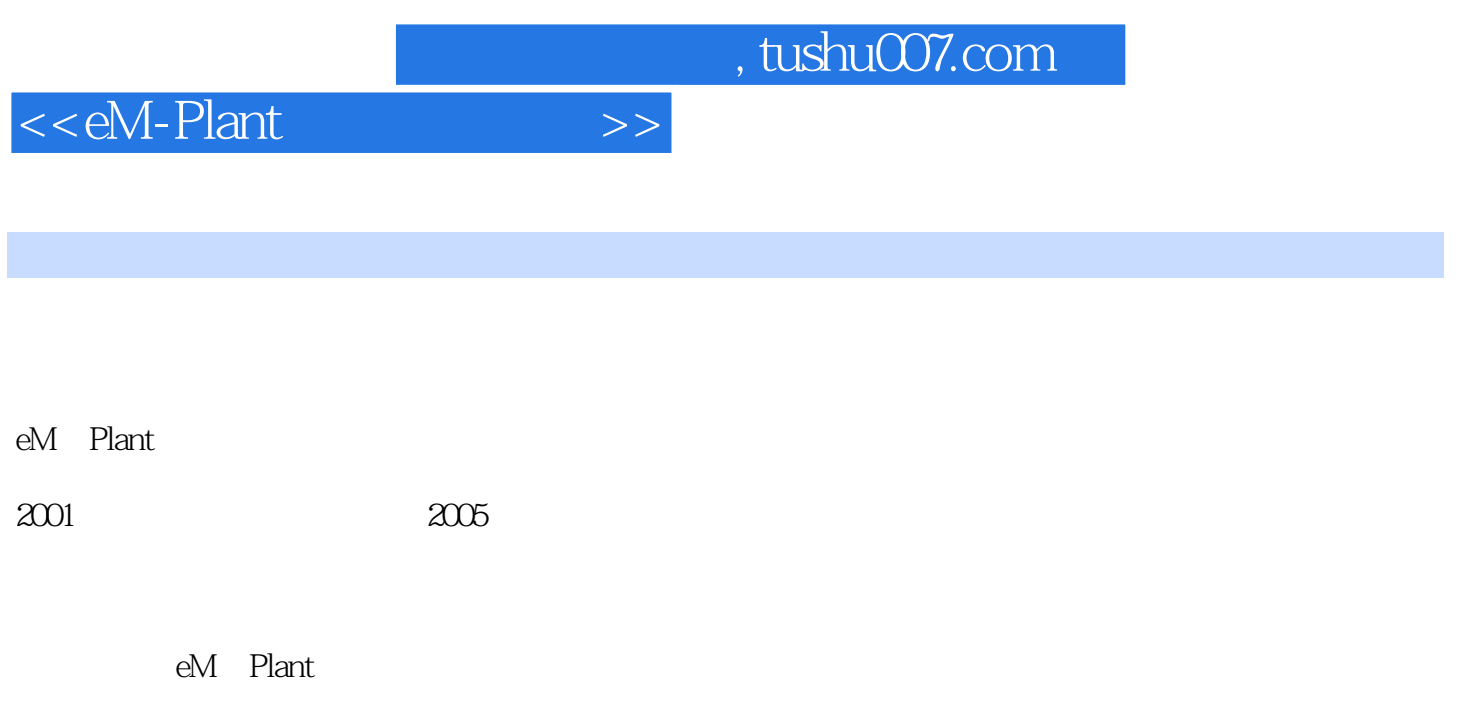

eM-Plant eM-Plant eM-Plant

 $e$ M.Plant  $e$ 

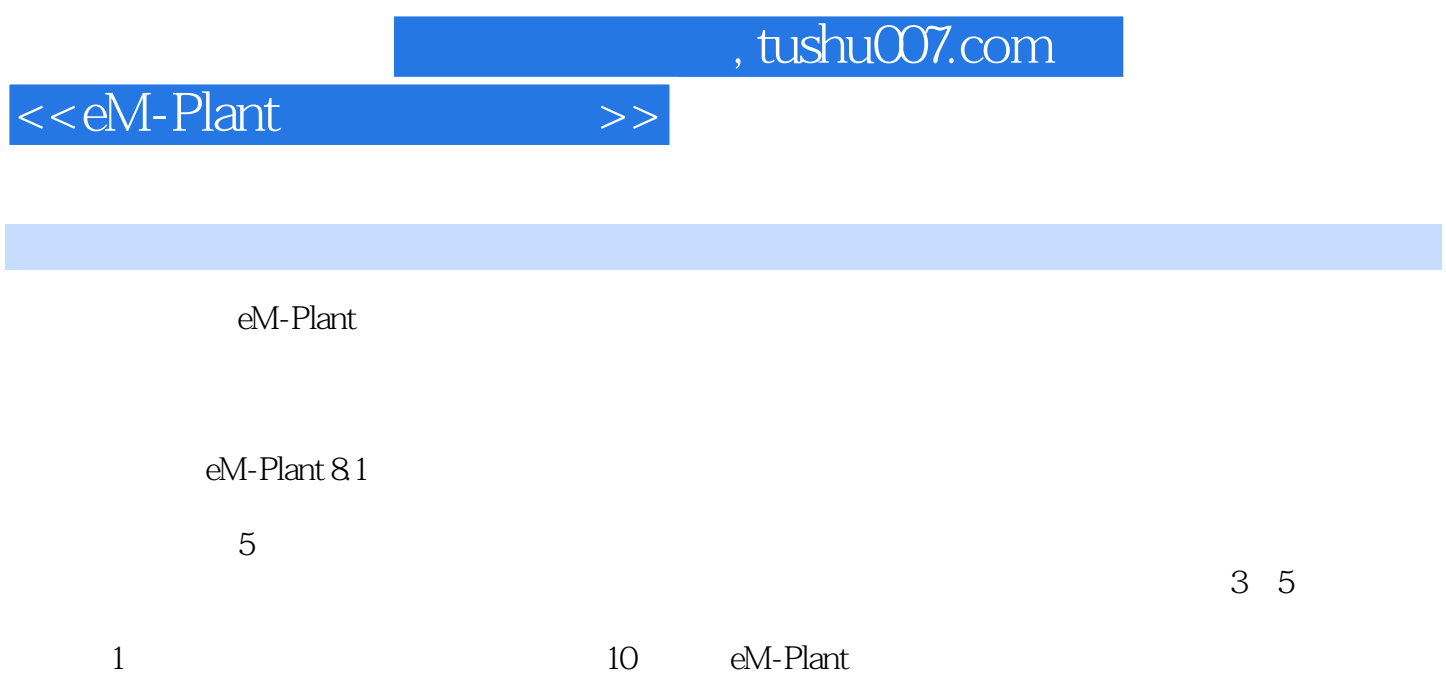

<<eM-Plant >>

1 eM-Plant 1.1 1.2 1.2.1 1.2.2 1.2.2  $1.23$   $1.24$   $1.3$  $1.31$   $1.32$   $1.32$   $1.4 \text{ eM-Plant}$   $1.41 \text{ eM-Plant}$ 1.4.2 eM-Plant 1.4.3 eM-Plant 1.4.4 eM-Plant 1.5 eM-Power ——eM-Plant 2 eM-Plant 2.1 eM-Plant 2.2 eM-Plant 2.2.1 eM-Plant 2.2.2 eM-Plant 2.3 2.3 C (General) 2.3.2 (Modeling) 2.3.3 (Simulation) 2.3.4 (Units) 2.3.5 (User Interface) 2.3.6 (Editor) 2.3.7 (Seed Values) 2.4  $241$  2.42 2.43 2.44  $2.4.5$   $2.4.6$   $2.5$   $1$  eM-Plant  $\alpha$  and  $\alpha$  3 eM-Plant  $\alpha$   $\alpha$  3.1  $\alpha$  3.2  $\alpha$  $321$  3.2.2  $323$  3.2.3  $324$ 3.2.5 3.3 3.3 5.3 4 3.5 3.5.1 Entity 3.5.2 a.5.1 Entity Container 3.5.3 Transporter 3.6 8.6 1 3.6 3.6.1 4.5 and 3.6.1 3.6.1 3.6.1 And 3.6.1 3.6.1 And 3.6.1 And 3.6.1 And 3.6.1 And 3.6.1 And 3.6.1 And 3.6.1 And 3.6.1 And 3.6.1 And 3.6.1 And 3.6.1 And 3.6.1 And 3.6.1 And 3.6.1 An  $-$ Source  $36.2$   $-$ Drain  $36.3$   $36.4$  $37$  and  $1$  Event Controllel  $2$ Source Operating mode 3 (Set-Up) 4 Trigger 4 4.1 ——FlowControl 4.1.1 (Exit Strategy) 4.1.2 (Entry Strategy)  $4.2$   $--$ Interface  $4.3$  (Icon Editor)  $4.31$   $4.32$   $4.33$   $4.4$  $1$  and  $2$  3 4  $5 \quad 51 \quad 51.1 \quad 51.2 \quad 51.3 \quad 52$  $5.21$   $5.22$   $5.3$   $5.4$  1 (StackFile) (QueueFile) 2 Chart 3 chart 6 SimTalk Method 6.1 SimTalk 6.1.1 SimTalk Method  $61.2$   $61.3$   $61.4$  SimTalk  $61.5$  SimTalk 的常量和变量 6.1.6 SimTalk的控制语句 6.1.7 系统函数 6.2 Method对象 6.2.1 Method对象的结构 6.2.2 Method 6.2.3 Method 6.3 - Artiable 6.4 1 Method 2 3 Variable 4 Method 7 —— 7.1 SingleProc ParallelProc 7.2 Assembly 7.3 DismantleStationg 7.4 Buffer PlaceBuffer Store 7.5 Sorter 7.6 Cycle 7.7 Generator 7.8 ShiftCalendar 7.9 1 Assembly DismantleStation 范例2 Buffel对象和PlaceBuffer对象的使用 范例3 Store对象的使用 范例4 采用ShiftCalendar对象排班 5 Cycle 8 —— 8.1 Line 8.2 Track 8.3 TurnTable 8.4 AngularConverter 8.5 TwoLaneTrack 8.6 Transporter 8.7 1 Line 象的使用 范例2 Transportei对象的方向控制之一 范例3 Transporter对象的方向控制之二 范例4  $T$ ransporter  $9$   $\qquad \qquad \qquad \qquad 9.1$   $\qquad \qquad 9.2$   $\qquad \qquad 9.3$ 调度资源 9.4 Workplace对象和FootPath对象 9.5 范例学习 范例1 Exporter对象和Broker对象的使用 范例2 WorkerPool对象、Workplace对象及FootPath对象的使用 范例3 设置一组工人(Workers)提供多 (Services) a Broker 10 eM-Plant 10.1 10.1.1 10.1.2 10.1.3 10.2 10.3 10.4 例学习 范例1 DataFit对象的使用 范例2 Experiment工具的使用之一 范例3 Experiment工具的使用之  $11$  11.1  $11.2$  11.2.1  $11.2.2$  11.2.3 对象的参数 11.2.4 编写Method对象的程序内容 11.2.5 收集仿真运行结果 11.3 运行验证模型 11.3.1  $11.32$ 

<<eM-Plant >>

, tushu007.com

 $<<$ eM-Plant  $>>$ 

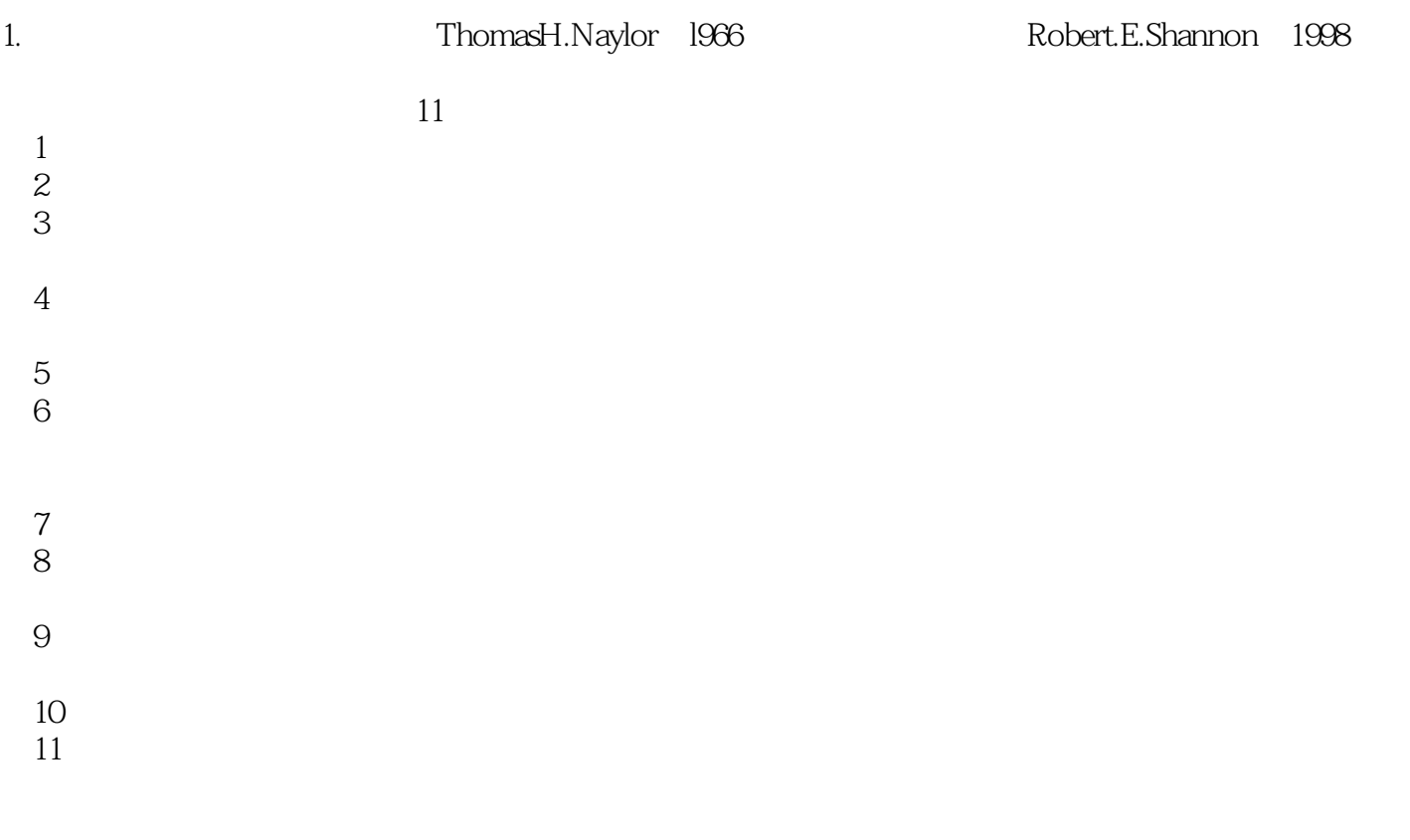

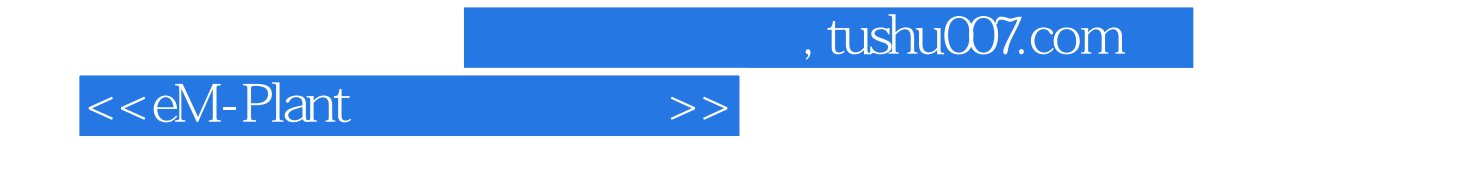

eM-Plant

eM-Plant

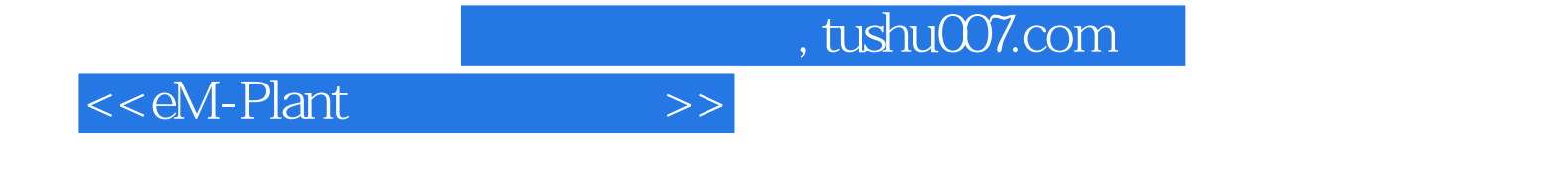

本站所提供下载的PDF图书仅提供预览和简介,请支持正版图书。

更多资源请访问:http://www.tushu007.com